# **[ATSA.NEW] Ad-hoc ATS airspace - creation - decoding**

## **Text NOTAM production rules**

This section provides rules for the automated production of the text NOTAM message items, based on the AIXM 5.1 data encoding of the Event. Therefore, AIXM specific terms are used, such as names of features and properties, types of TimeSlices, etc:

• the abbreviation ASE.BL. indicates that the corresponding data item must be taken from the Airspace BASELINE that is created by the Event;

#### **Several NOTAMs possible**

Note that if an ad-hoc ATS area is located in the vicinity of one or more airports or affects more than one FIR, there are special provision in the OPADD (Ed. 4.0, section 2.3.9.2) with regard to the NOTAM that need to be issued in order to ensure that the NOTAM appear correctly in the relevant en-route and airport Pre-Flight Information Bulletins (PIB). From a Digital NOTAM point of view, this requires that an Event can have several NOTAM associated, which is supported by the AIXM Event schema. The Event has an explicit association to AirportHeliport as defined in ER-09.

- 1. if the Event has a concernedAirspace of type=FIR generate a NOTAM with scope W. If more of such Airspace feature(s) are identified, their identificator shall be listed in item A.
- 2. if the Event has a concernedAirspace to an Airspace of type CTR or TMA, identify the AirportHeliport feature(s) that are located in those CTR /TMA and that also have locationIndicatorICAO="YES"; according to the OPADD rules, propose that a single NOTAM with scope AW and additional NOTAM with scope A are issued for these airports;
- 3. if the Event has a concernedAirportHeliport to an AirportHeliport that have their ARP located within 5 NM (configurable parameter) and have locationIndicatorICAO="YES", propose that a single NOTAM with scope AW and additional NOTAM with scope A are issued for these airports

The rules for the "first NOTAM" are indicated below. For any additional NOTAM with scope A, refer to "[several NOTAM possible"](https://ext.eurocontrol.int/aixm_confluence/display/DNOTAM/Several+NOTAM+possible) section.

#### **Item A**

The item A shall be generated according to the geographical location of the Airspace as follows:

- if no airport NOTAM are issued, then item A shall contain the Airspace.designator of the FIR(s) for which the NOTAM is issued;
	- if one or more airports NOTAM are issued, then each such NOTAM shall contain the AirportHeliport.locationIndicatorCAO of the airports for which the NOTAM is issued.
		- if AirportHeliport.locationIndicatorICAO is empty, then CXXX or CCXX shall be used, where C/CC are the country code. In this case, the [AirportHeliport.name](http://AirportHeliport.name) shall be added at the beginning of item E (see OPADD Ed 4.0 paragraph 2.3.14). Note that this element does not appear in the item E pattern diagram further down.

#### **Item Q**

Apply the common NOTAM production rules for item Q, complemented by the following specific rules for this particular scenario:

#### **Q code**

The following mapping shall be used:

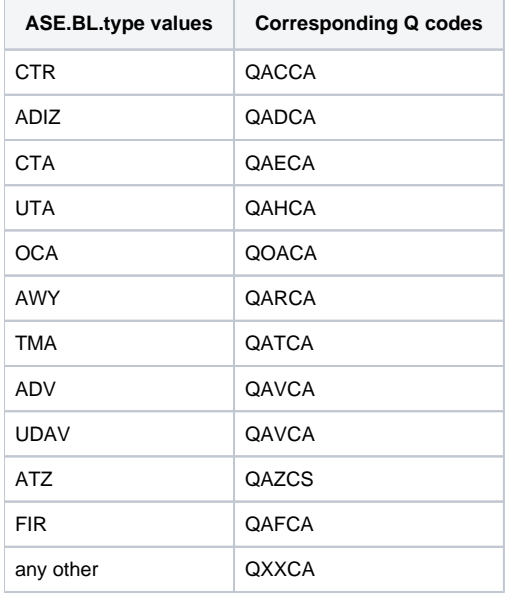

Notes:

• the operator shall have the possibility to change the Q code completely (for example, by using "XX").

#### **Scope**

For each NOTAM that is generated:

- If Item A contains the designator of one (or more) FIR, insert E.
- If Item A contains the ICAO code of an airport, insert AE for the first such NOTAM and value A for the rest of the NOTAM.

#### **Lower limit / Upper limit**

Apply the common rules for {{Lower limit / Upper limit}}.

#### **Geographical reference**

Calculate the centre and the radius (in NM) of a circle that encompasses the whole area. Insert these values in the geographical reference item, formatted as follows:

• the set of coordinates comprises 11 characters rounded up or down to the nearest minute; i.e. Latitude (N/S) in 5 characters; Longitude (E/W) in 6 characters. The radius consists of 3 figures rounded up to the next higher whole Nautical Mile; e.g. 10.2NM shall be indicated as 011.

See also the Note with regard to the risk that the circle/radius does not encompass the whole area, as discussed in the {{Location and radius}} common rules for the NOTAM text generation.

#### **Items B, C and D**

Items B and C shall be decoded following the common production rules.

Item D shall be left empty. An eventual schedule shall be decoded in item E.

#### **Item E**

The following pattern should be used for automatically generating the E field text from the AIXM data:

#### template

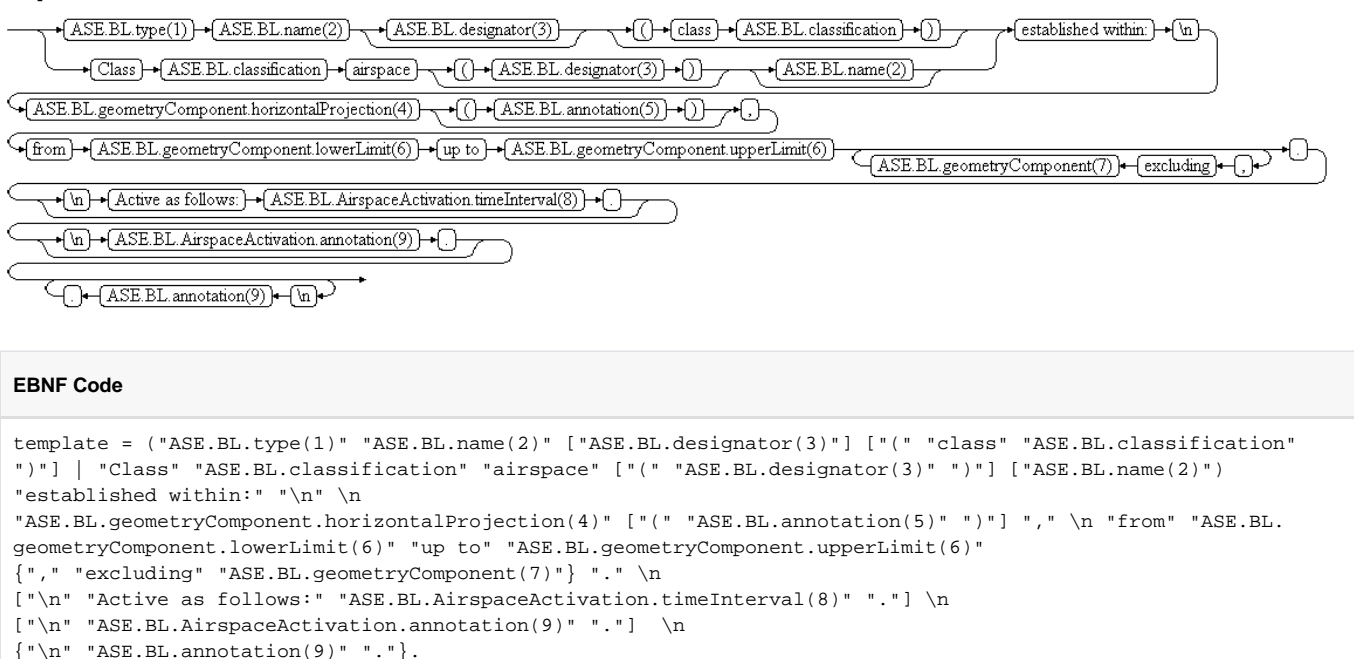

**Reference Rule**

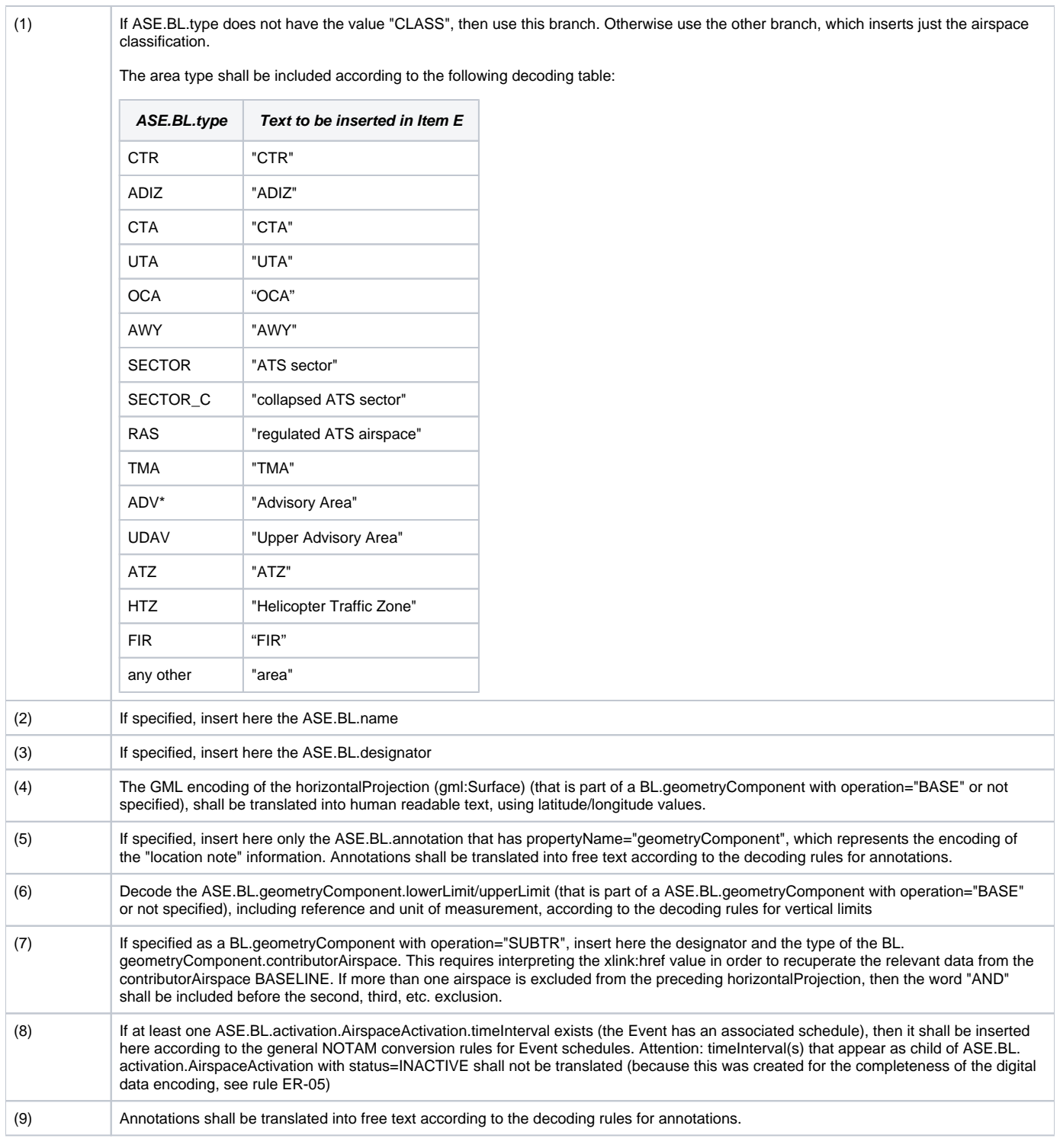

# **Items F & G**

Items F and G shall be left empty. The vertical limits are part of item E.

## **Event Update**

The eventual update of this type of event shall be encoded following the general rules for {{Event updates or cancellation}}, which provide instructions for all NOTAM fields, except for item E and the condition part of the Q code, in the case of a NOTAM C

**If a NOTAM C is produced**, then the 4th and 5th letters (the "condition") of the Q code shall be "CN", except for the situation of a "new NOTAM to follow, in which case "XX"shall be used.

The following pattern should be used for automatically generating the E field text from the AIXM data:

# template\_cancel

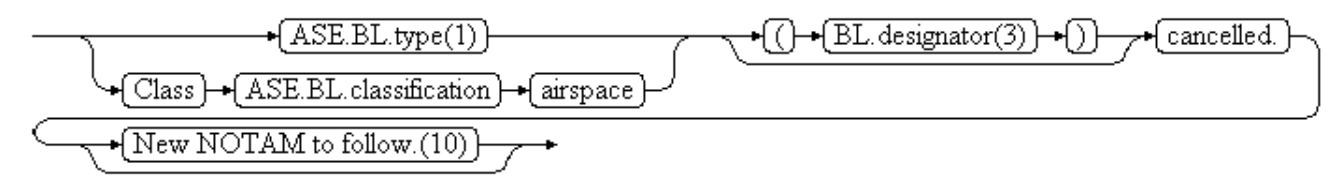

**EBNF Code**

template\_cancel = ("ASE.BL.type(1)" | "Class" "ASE.BL.classification" "airspace") ["(" "BL.designator(3)" ")"] "cancelled." \n ["New NOTAM to follow.(10)"].

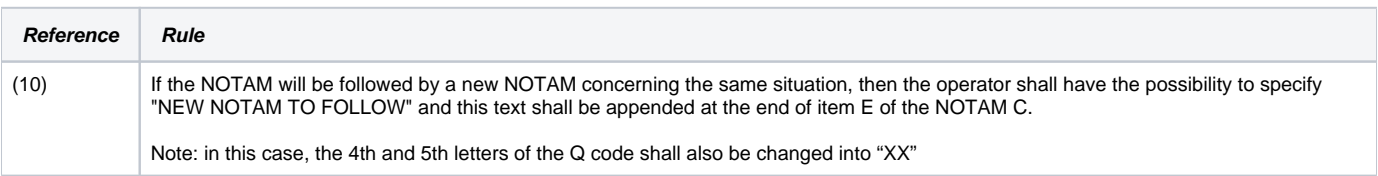